Q BITS

**Wednesday** January 10, 2007  $7:00 \text{ PM}$ 

**VISTA!**

**&**

**OFFICE 2007**

With Larry Stone

Newsletter for January 2007 Quad-Cities Computer Society Volume 24, number 12

## www.qcs.org

# QCS Review Best Buy

with Mike Gonzales Customer Service Director, & Charles Martin, Precinct Senior Agent

### by Joe Durham

Mike and Charles brought along a package of technological eye candy for the clubs to oogle. They opened up the presentation by sharing video previews of VISTA, the new Microsoft operating system. Essentially VISTA will be incorporating a 3-D visual desktop along with improved built in security through Windows defender. The new parental controls were impressive. The interface allows the parent to monitor their child's use of the computer and the internet with a computer activity report. With VISTA you have the ability to scale up thumbnail images with the mouse.

They detailed the basic computer requirements, but realistically stated that to enjoy the full benefits of Vista's new approach you need a 64 bit processor, 2 GB of ram, a powerful video card, and a 350 watt power supply to support the increase in computing and visual power. Mike concluded that the probable VISTA release will occur in February as the upgrade coupons issued with currently purchased systems expire on March 11th.

IPODS and MP3 players are the rage for playing music. Charles noted that consumers need to decide which direction to go because the Apple IPOD and the MP3 Technology are incompatable. You should not purchase these devices -continued on next page-

The QCS is a member of

aneuo

acknowledges The Quad Cities Comput<br>acknowled<br>Internet Revealed

The Quad Cities Computer Society gratefully

*(offering QCS members a discount) http://www.revealed.net* for providing the site for our Web Page at **http://www.qcs.org** \* more info page 6

## This Month in  $Q$   $B$ *ITS*...

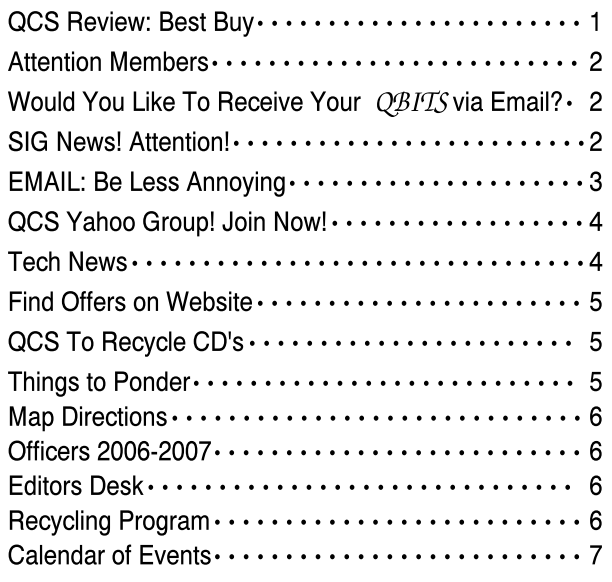

Monthly meetings are open to the general public.

## Attention Members

Occasionally there is a valid reason to cancel a General Meeting or SIG meeting. Changes will be posted on our web site. It will show up as soon as you log on the web site, **www.qcs.org**.

 Be sure and check the web site before going to the General Meeting or attending a SIG!!

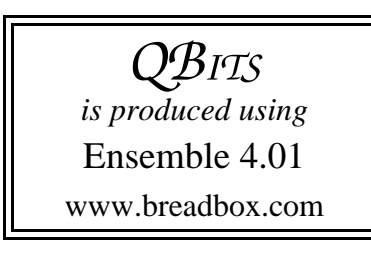

Q BITS Published monthly by the Quad Cities Computer Society Tri-City Jewish Center 2715 30th Street Rock Island IL 61201 web page • **http://www.qcs.org**

> Co-editors Joe Durham Patty Lowry

The Quad-Cities Computer Society or QCS is an Iowa nonprofit organization for charitable, scientific, and educational purposes primarily to educate the public concerning the advantages and disadvantages of microcomputers and to publish a newsletter for distribution to members, area libraries and educational institutions. The QCS is recognized as a 501(c)(3) nonprofit charitable and educational organization by the IRS.

## Would You Like to receive your QBITS via email?

The *QBITS* can now be produced in Acrobat PDF format and sent to you email box. If you desire to have the newsletter sent to you electronically instead of by US Mail, let Patty Lowry, *QBITS* co-editor know (309-332-8679) heidiho@revealed.net.

The QCS will then arrange to email your next issue to you.

with the expectation of sharing music liberally with your friends and relatives because IPODS check for copyright permissions. He also noted that MP3 players' solid stage circuitry lend themselves use while jogging, they have no moving parts.

On of the noteworthy gadgets on the stage was the Sling Box. With this multimedia gadget you can view your local TV programming via a personal internet web page anywhere in the world. You need a high speed internet connection however. Your cable and computer ethernet cable function through the Sling Box to achieve this effect.

Voice Over Internet Protocol (VOIP) is the latest rage in phone communications. They described the VONAGE service that connects your phone to the high speed internet for unlimited calling in the U. S. and Canada for \$26.95 a month. MediaCom also has VOIP service. Best Buy sells the phone accessories for this version of internet telephony.

With all of the new computing power and multimedia wizardry, Mike highlighted that external USB hard drives are a useful medium to storage data, photos and music. They brought along a Western Digital MyBOOk 250 GB drive as an example.

Best Buy merchandising has been most successful in their sale of Plasma, and LCD screens. The prices have become affordable. Mike related that he purchased a Plasma TV on an employee discount for \$5,000 several years ago. Now a similar setup runs around \$999.

He also mentioned that plasma and LCD's are best applied in specific settings. For example a plasma screen will not work in a room with side windows and lighting due to glare. An LCD screen would be a better solution.

 To say the least everyone was a bit bedazzled by all of these holiday gadgets. Mike and Charles gave us a good overview of what's available. One lucky member won the

raffled Bose computer speakers that Best Buy offered. The QCS would like to thank Mike and Charles for a very informative evening.

## SIG NEWS! ATTENTION! Many Exciting SIG Developments

 Start the new Year by visiting a SIG group of your choice. There are many scheduling changes as SIG groups return from their Holiday vacation. Please examine the calendar closely to find the new times and dates of the Web Design 101 SIG, the Internet SIG and the Ebay SIG.

 The Web Design 101 SIG hosted by Vicki Wassenhove has moved to the first Thursday of each month at 7:00 PM January 4 and February 8th.

 In March Web Design 101 is sponsoring a three week beginner session for newcomers on Thursdays March 1st, 8th, and 15th, though all interested in web design are invited.

 The Internet SIG hosted by Ted Huberts moves to the second Tuesday of each month. Ted has indicated that there may be further schedule changes during the year so be sure to consult the latest *QBITs* calendar for reference.

 Larry Sandhaas has generously offered to host a short term SIG focused on Ebay. The Ebay SIG will be held on the fourth Thursday, starting January 25. He will be sharing his insights and tips for buying and selling successfully on this popular Internet marketplace.

Editor's Note: Special Interest Groups (SIGs) are for members only, but visitors are welcome to visit a SIG group once.

 **2** QBITS

## E-Mail: Be Less Annoying

 $E$ veryone  $-$  including Bill Gates — can use e-mail more efficiently. And learn how not to do really dumb things.

#### by Steve Bass, PC World; Author, PC Annoyances.

I've come to the conclusion that everyone needs to take a test before being able to use e-mail. No, I'm serious. You have to take an e-mail test. If you pass, you get an e-mail license. Proudly hang it on the wall. Screw up--send lots of messages with blank subject lines, say--and your license is pulled. You go on probation and attend mandatory remedial e-mail training.

Why am I being so hardnosed? I have a laundry list of ways people drive me wild with e-mail. I wrote about a few in "Get Relief From Annoying E-Mail," my July, 2006 "Hassle-Free PC" column:

But I ran out of room in the print column, so here are some more tips, including how to stop being obnoxious with your e-mail.

#### To Whom Am I Speaking?

Sometimes I have absolutely no idea who's sending me an e-mail, and this is a problem. I mean, I'll say something to another guy that I wouldn't dream of uttering to a lady my mother's age. *[Sorry, Mom.]*

**\* Don't share.** If you and your live-in (spouse, significant other, whatever) use the same e-mail address, stop it. Extra e-mail addresses are free and consolidating e-mails into one mailbox is confusing the dickens out of me because I never know who I'm writing to.

**\* Use a sig line.** Make life easier for me: Add a signature line with your name and e-mail address using the hot-linked

mailto:steve\_bass@pcworld.com format. It's easier to reply just to you if your e-mail was sent to many people; it's also great for when I

forward your e-mail--the new recipient doesn't have to cut and paste your address.

**\* Use your real name.** Don't get me wrong, I love your beerbelly49832@yourisp.com. The problem is, I haven't a clue who you are. Be a champ and add your real name in the signature line. And a favor? Don't use initials.

#### Do I Need to Read This Right Now?

Look, I'm a very busy man (or so I tell my wife and editor), and I get tons of e-mail every day. I need to do e-mail triage--you know, scanning the inbox for the hottest messages and reading them first. But honestly, I can't do this with most e-mail I get. So here's what I recommend**The subject is...** Tell me, clearly and briefly, what your message is about in the subject line. I delete all messages with vague subjects--Hi, Hello, or worse, an empty subject line (oh, do I hate that!). And make sure you don't trigger my spam filter by using all capital letters, exclamation points, and words you typically see in junk e-mail, like "free," "spam," "mortgage," or "Viagra."

**\* Exec summary.** Give me a oneor a two-sentence overview at the start of your e-mail. "I have a complicated issue," you might start out, "involving a Dell, memory cards, and SP2. If you have time to help, I've provided details below.'

**\* Save time.** Use [NM] or [EOM] (they stand for "no message" or "end of message") in the subject line as a shorthand way of responding with a simple "thank you" or an acknowledgement. This helps reduce the number of e-mails I need to open; many of the people at PC World use the trick and it's increased everyone's productivity.

### And Your Point Is?

Once I actually open an e-mail, I need to get the point quickly so I can reply to the sender if necessary, then move on to the next one. But lots of the missives I get are, how to say it?, a mess.

**\* Use paragraphs.** Obvious, right? Nope. I get e-mails with one long paragraph the length of the Gettysburg Address. Break it up into three or four smaller ones. By the way, my limit is three or four paragraphs; after that I start dozing. *[Editor's note: I noticed.]* And send a test message to a buddy to make sure your e-mail program isn't removing paragraph returns.

**\* By the numbers.** If you have more than one question or point, number them. It makes replying a whole lot easier if I can refer to the numbers.

**\* Subject shorthand.** When you reply or forward an e-mail, it's helpful if you stick one or two descriptive words in front of the original subject so the recipient has an idea of what's in store. For instance, I use tags such as "Update," "Confirmation," or "Really Dumb."

"I have a laundry list of ways people drive me wild with e-mail."

".. here are some ways on how to stop being obnoxious with your email."

#### Miscellaneous Gripes

Think I'm done kvetching? Nope, no such luck.

**\* Attachment don'ts.** Don't attach anything executable--period. If on the off chance I've asked you to send a program, stick it into a zipped file.

**\* Keep it private.** Don't reply to a mailing list with "great idea" or "I agree." Reply privately instead. Select a small part of the original message for context's sake.

**\* Stay plain, Jane.** Avoid fancy formatting, gaudy colors, and flowery backgrounds. Two reasons: first, what's cool on your monitor looks like hell on mine; and second, that extra coding increases the download time for folks with slower connections.

-continued next page-

**\* Dear [InsertName].** Private note to PR flacks: If you can't use mail merge properly, don't.

This column originally appeared in Bass's PC World newsletter, Tips and Tweaks. Copyright 2006 Steve Bass and PC World. Read Bass's blog at http://snurl.com/BassBlog and his previous newsletters and print columns at: http://snipurl.com/tweaks. Subscribe to his weekly newsletter at http://snurl.com/homeoffice. Steve Bass is a Contributing Editor with PC World, a 23 year veteran of PIBMUG, and a founding member of APCUG. He's also the author of PC Annoyances: How to Fix the Most Annoying Things about Your Personal Computer, O'Reilly Press. It's available on<br>Amazon at dirt cheap prices. Amazon at dirt cheap http://snurl.com/annoyances

## QCS Yahoo Group Join Now!

by Joe Durham

Early last summer the QCS invited all members to join the quadcitiescomputersociety Yahoo Groups page. To date only 25 members have signed up. Why is this important? For several reasons:

- 1. A club calendar reminder of events and SIG meeting notices are posted to your email in ad vance.
- 2. SIG leaders' advance program topics are sent to you email box.
- 3. As Yahoo Groups member you have the opportunity to post questions, comments, and up load files to the Yahoo Group.
- 4. Several QCS members have al ready uploaded photos and files for us see and use.

From your browser window enter **groups.yahoo.com.** In the search window enter

**quadcitiescomputersociety.** Yahoo will find it. Click the hyper link.

The opening screen has a blue Join the Group! button, click that. You next will be asked to enter

your Yahoo ID if you have one, or to create a new one.

### Creating a New Yahoo ID

Yahoo will display these entry fields:

First Name: Last Name: Gender: Yahoo ID (one of your choosing)

If Your Forget Your Password Security Question: Your Answer Birthday (only a year before 1994 is necessary) Zip Code

Verify Your Registration Enter On Screen Code: Accept Terms of Service

Your Created ID will appear on the following screen. At the bottom click,

#### **Continue to Yahoo Group**.

The Yahoo Groups page will send your request to the moderator for approval. On that page you can enter any comments to the owner. At the bottom enter On Screen code. Then click the **Join** button.

Notification of approval will occur quickly. This registration opens a wonderful window of opportunity for everyone to be timely informed, and to share ideas. One of the distinct advantages of being a **quadcitiescomputersociety.** Yahoo Groups member is ability to post questions that you have following SIG meeting.

Decide now to join! You will be glad that you did!

## Tech News

By Sue Crane, Vice President & Editor, Big Bear Computer Club

SP3 for Win XP

Microsoft has confirmed that

there will be a 3rd service pack for Windows XP. They declined to release further details, but said that Windows XP SP 3 will be available after Windows Vista ships, scheduled for the end of 2006. Microsoft released the most recent Windows XP service pack, SP2, in August 2004. The service pack was one of the most significant updates to the Windows OS that Microsoft ever produced, and it included features to make Windows more secure.

#### Microsoft Employee warns against downloading from unofficial site

A Microsoft employee has warned against downloading an unauthorized version of Windows XP Service Pack 3 (SP3) that has surfaced on Hotfix.net, a popular Web site that provides software patches. The employee told users that downloading an unofficial version of Windows XP SP3 provided on The Hotfix.net would likely harm their computer and put them "out of support" from Microsoft because it is not an official Microsoft package. Each of these hotfixes can be obtained for free from Microsoft by calling their support lines, the employee said. SP3 will be released after Windows Vista ships next year.

### Robotic Cars Make History

The Stanford Racing Team's robotic car, "Stanley," drove autonomously across 131.6 miles in the Mojave Desert in six hours and 53 minutes, finishing about 11 minutes faster than Carnegie Mellon's "Sandstorm." All of the teams made history during the weekend. They were the first autonomous vehicles to travel far within a specific time frame, as well as the first to finish the 2-year-old race (last year no one finished at all). A DARPA spokesman said this likely means the end of the Grand Challenge. DARPA is now hoping to see the technology take-off.

 **4** QBITS

### Real ID Act

The Real ID Act lays out minimum national standards for licenses, which will have to include a digital photo, anti-counterfeiting features and machine-readable technology. States will have to verify all documents presented to support license applications, such as birth certificates, Social Security cards and utility bills, with the issuing agency, and will be required to link their license databases so they can all be accessed as a single network. States will also be required to verify that a person applying for a license is in the country legally. Another Real ID Act requirement is that a person's license and Social Security card must bear the same name--not a nickname or shortened version.

### HP Recalls Laptop Batteries

HP has recalled around 135,000 lithium ion rechargeable battery packs worldwide after several melted or charred the plastic cases of laptops. The battery is used with the HP Pavilion, Compaq Presario, HP Compaq and Compaq Evo laptops, company spokesperson, Mike Hockey, said. The company received 16 reports of batteries overheating, with four cases of damage to the laptops. No injuries have been reported. Consumers can verify if they have the faulty battery pack by going to

**www.hp.com/support/batteryrepl acement**.

### New Intel Technology Could Shorten PC Boot Up Time

With Robson, a PC pulls data and applications off an add-in flash memory card and Intel software, rather than the PC's hard drive. Potentially, notebook users could experience a longer battery life because the hard drive wouldn't have to work as hard. Intel did not provide exact boot-up time comparisons, but a representative said Robson will cut the amount of time it takes from when you hit the "on" button to when the PC can operate, the time it takes to go from a

sleep state to an active state, and the time it takes to launch an application.

### Some Camera Models Have Defective Sensors

Several major camera makers have announced plans to replace faulty CCD sensors in digital cameras and camcorders. CCD sensors capture images. As a result of the defect, images are distorted or nonexistent.The CCDs were manufactured between October 2002 and March 2004. Konica Minolta, Canon, Fujifilm and Nikon have sold models that are affected by the problem. More information can be found on their respective sites:

**http://www.nikonusa.com/email\_i mages/nikonusa/service\_advisory**

### Chip-enabled Soccer Ball

Engineers working on a chipenabled soccer ball are optimistic about the technology being used at the FIFA (Federation Internationale de Football Association) World Cup soccer tournament in Germany next year. FIFA has shown interest in the technology--largely to help referees make crucial goal-line calls--but has yet to make a final decision. The radio-based tracking system could also be used to determine whether a ball has gone out of bounds, to compile statistics about individual players, and more.

The Editorial Committee of the Association of Personal Computer User Groups (APCUG), an international organization of which this group is a member, brings this article to you.

## Find Offers on Website

Being a member of the Quad Cities Computer Society has its advantages. Vendors often offer user group members special discount pricing. Do you wonder what they are? Go the members only side of at **www.qcs.org** and go to the "Member Login". When you get to the members, go to the "Vendors" folder and click on it. Scroll down the page to see what is offered. It is updated as new offer are available. If something interests you, copy the url and paste it in your web browser.

 Also added to the "Community" page is a newsletter for user groups from Microsoft Mindshare.

 Don't forget that you can opt to receive your QBits by PDF.

## QCS To Recycle CD's

The QCS has decided to recycle your old CD's for distribution to schools for art projects. Please bring your extra CD's to the main meeting, you will be saving the environment, giving to a good cause and helping the community know about the work of the OCS.

If anyone knows of any schools that need these CD's contact our QCS president, Judi McDowell at:

> **jmcdowell@mchsi.com** 309-314-1780

Thanks.

## Points to Ponder

*°*I used to eat a let of natural foods until I learned that most people die of natural causes.

°The easiest way to find something lost around the house is to buy a replacement.

°If electricity comes from electrons, does morality come from morons?

°Do illiterate people get the full effect of Alphabet Soup?

°Did you ever notice that when you blow in a dog's face, he gets mad at you, but when you take him on a car ride, he sticks his head out the window?

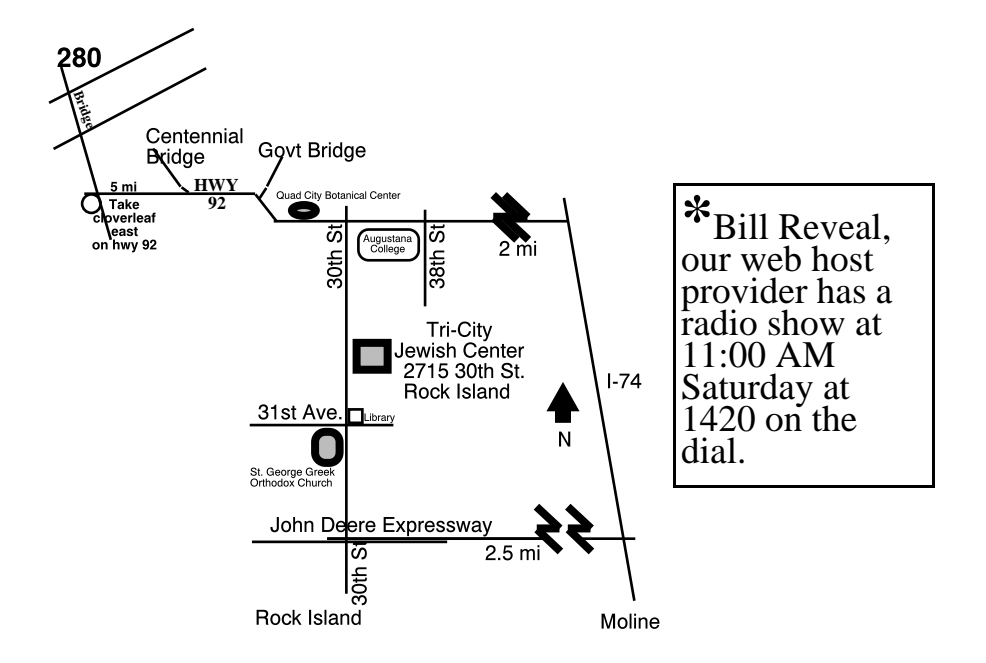

## Officers 2006 - 2007

#### **Elected Officers**

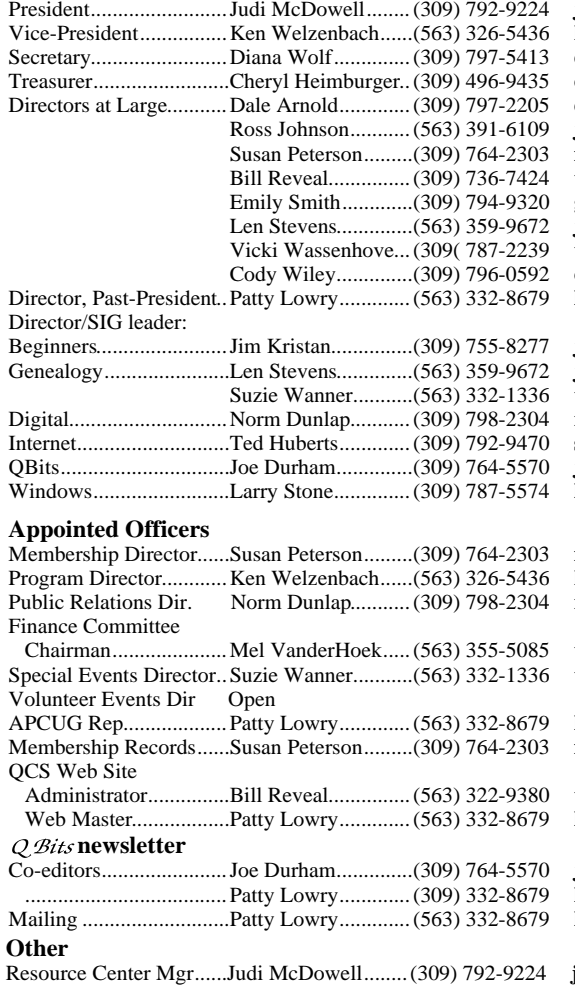

President.........................Judi McDowell........(309) 792-9224 **jmcdowell@mchsi.com** ,<br>kenwelz2@mchsi.com  $d$ cw1616@mchsi.com theimbur@mchsi.com dalearnold2@mchsi.com Ross Johnson...........(563) 391-6109 **johnsonr1340@mchsi.com** felspaw@sbcglobal.net  $\mathbf{w} \in \mathbb{R}$  **@revealed.net**  Emily Smith.............(309) 794-9320 **gladriel**19**@revealed.net** Len Stevens..............(563) 359-9672 **judylenstevens@msn.com**  Vicki Wassenhove...(309( 787-2239 **wazz@mchsi.com**  $\text{codyw@mchsi.com}$ Director, Past-President..Patty Lowry.............(563) 332-8679 **heidiho@revealed.net**

 $\text{jmkris@gmail.com}.$  $\widetilde{\mathbf{u}}$ udvlenstevens@msn.com Suzie Wanner...........(563) 332-1336 **wannersuz@msn.com** Digital.............................Norm Dunlap...........(309) 798-2304 **normdun@revealed.net**  $\text{slowhand54@sbcglobal.net}$ QBits...............................Joe Durham..............(309) 764-5570 **joseph\_us@yahoo.com**  $Istone521@mchsi.com$ 

felspaw@sbcglobal.net kenwelz2@mchsi.com Public Relations Dir. Norm Dunlap...........(309) 798-2304 **normdun@revealed.net**  $\boldsymbol{\mathrm{v}}$ anderhoek@netexpress.net Special Events Director..Suzie Wanner...........(563) 332-1336 **wannersuz@msn.com**

APCUG Rep...................Patty Lowry.............(563) 332-8679 **heidiho@revealed.net** felspaw@sbcglobal.net

 $wer@revealed.net$ heidiho@revealed.net

joseph8534@netexpress.net .....................................Patty Lowry.............(309) 332-8679 **heidiho@revealed.net** Mailing ...........................Patty Lowry.............(563) 332-8679 **heidiho@revealed.net**

Resource Center Mgr......Judi McDowell........(309) 792-9224 **jmcdowell@mchsi.com**

## Editor's Desk

**Co-editors** Joe Durham Patty Lowry

#### *CONTACTS*

Via snail mail: Quad-Cities Computer Society Tri-City Jewish Center 2715 30th Street Rock Island IL 61201

Via e-mail to : Joe Durham **joseph85\_us@yahoo.com** Patty Lowry **heidiho@revealed.net**

## Recycling Program

**Save your empty ink jet and laser toner cartridges and bring them to the General Meetings. We will have a place where you can deposit them. The QCS will receive a refund check for returned cartridges. Another plus, this will keep them out of landfills.**

**COPYRIGHT**: *QBITS* copyright © 2007 by the QCS. All rights reserved. Subscriptions are included in cost of membership. Reproduction of any material herein is expressly prohibited unless prior written permission is given by the QCS. Permission to reprint material contained herein is granted to other nonprofit personal<br>computer groups provided the full computer groups attribution of the author, publication, title and date are given, except that articles with Copyright notice in the header indicates article may only be reproduced with the express written permission of the author (or other indicated copyright holder). Brand or product names are trademarks ™ of their respective carriers. As a typographic convention we do not so identify as such.

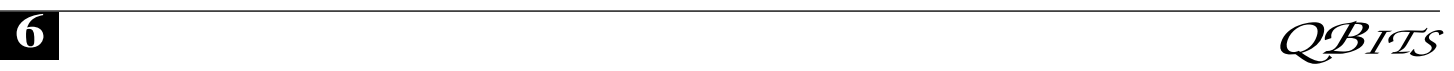

# QCS Meeting Dates

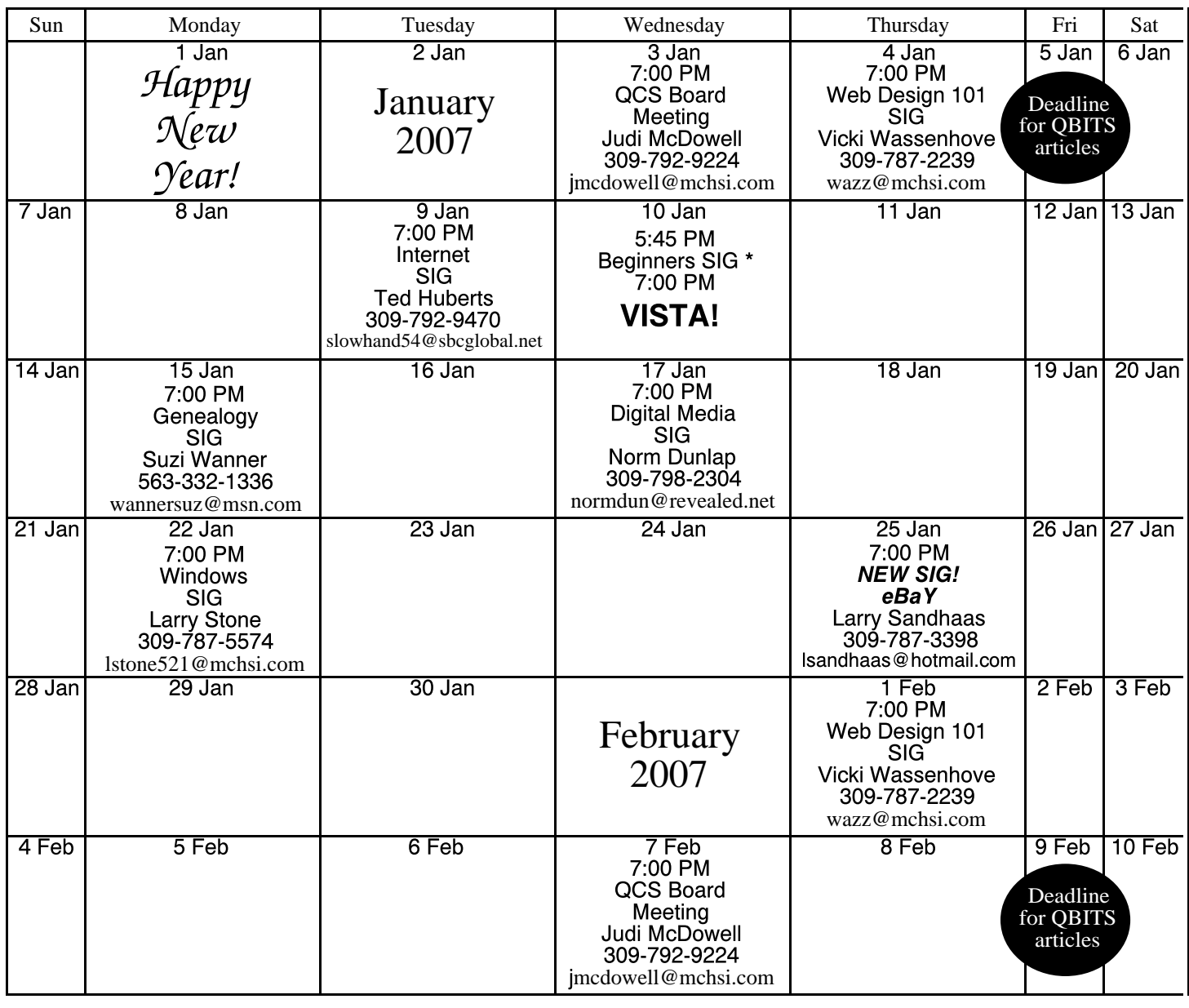

\*Beginner's SIG meets at Tri-City Jewish Center before the QCS program

ALL QCS MEETINGS NOW HELD AT TRI-CITY JEWISH CENTER 2715 30TH ROCK ISLAND, IL 61201 ALWAYS CALL AS INDICATED ON THE CALENDAR TO VERIFY MEETING TIME, LOCATION, AND TOPIC INFORMATION ALL QCS MEETING FACILITIES ARE HANDICAPPED ACCESSIBLE.

# **QCS officers**

President: Judi McDowell 309-792-9224 jmcdowell@mchsi.com

Vice-President Ken Welzenbach

563-326-5436 kenwelz2@mchsi.com

### **Secretary**

Diana Wolf 309-797-5413 dcw1616@mchsi.com

### **Treasurer**

Cheryl Heimburger 309-496-9435 cheimbur@hotmail.com

*January 2007* **7** 

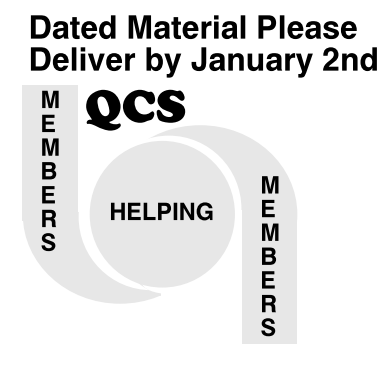

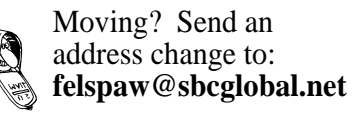

QCS Home Page URL http://www.qcs.org

> Please mail this to: **Quad-Cities Computer Society Tri-City Jewish Center 2715 30th Street Rock Island IL 61201**

Help! The QCS depends totally on volunteers. We need your helping hand. Please offer a few hours a month to help us serve and grow. Check here  $\Box$  to have our Director of Volunteer Services call you. You don't have to be a computer guru to help. Give of your time to help QCS members. Don't hesitate — Volunteer! Don't hesitate — Volunteer!

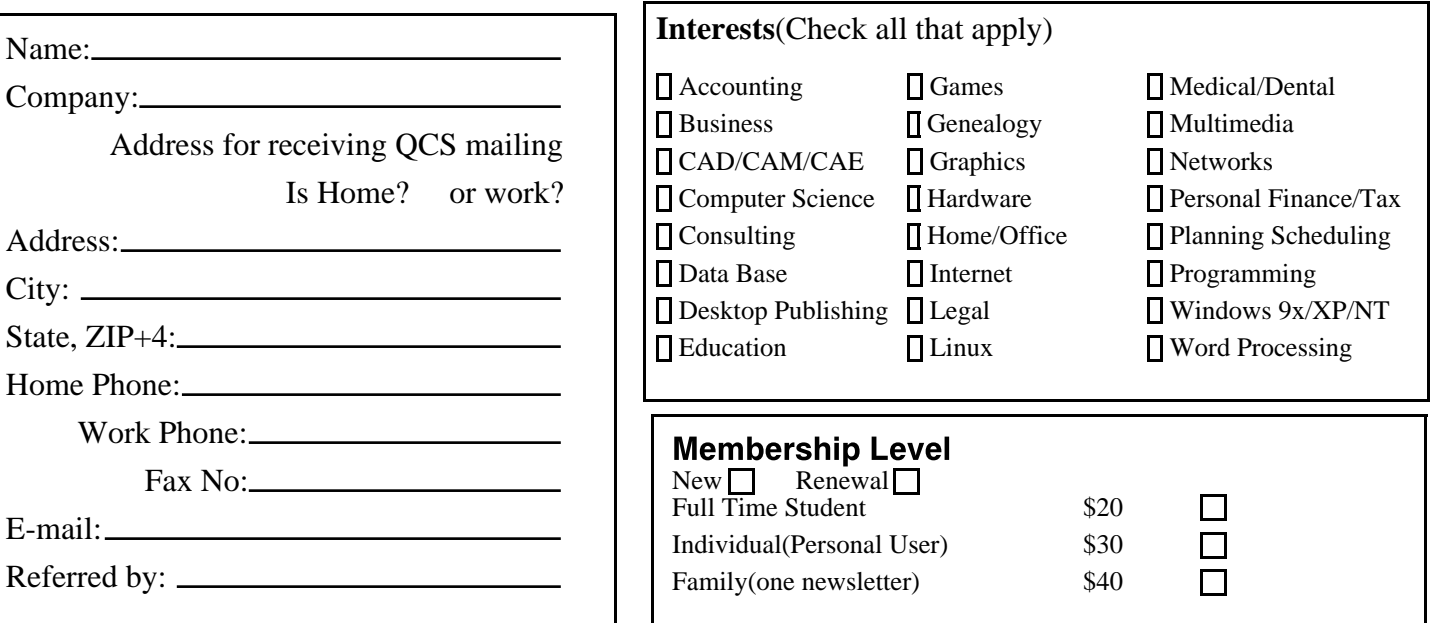